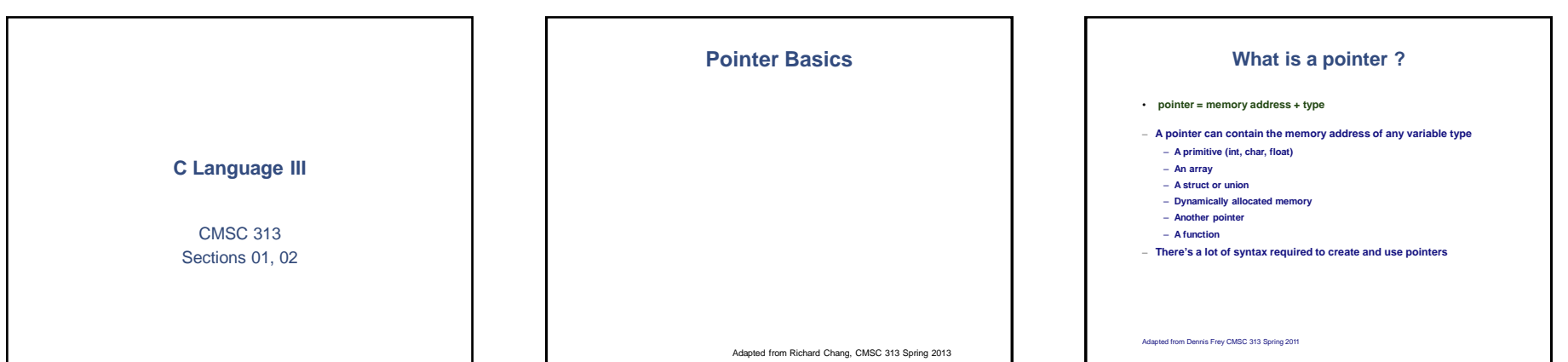

## **Why Pointers?**

- **They allow you to refer to large data structures in a compact way**
- **They facilitate sharing between different parts of programs**
- **They make it possible to get new memory dynamically as your program is running**
- **They make it easy to represent relationships among data items.**

#### Adapted from Dennis Frey CMSC 313 Spring 2011

## **Pointer Caution**

- **Undisciplined use can be confusing and thus the source of subtle, hard-to-find bugs.** – **Program crashes**
- **Memory leaks**
- **Unpredictable results**
- **About as "dangerous" as memory addresses in assembly language programming.**

Adapted from Dennis Frey CMSC 313 Spring 2011

## **C Pointer Variables** • **General declaration of a pointer type \*nameOfPointer ;** • **Example: int \*ptr1 ;** • **Notes:** • **\* = dereference** • **"if I dereference ptr1, I have an int"**

- 
- **name of pointer variable should indicate it is a pointer**
- **here x is pointer, y is NOT: int \*x, y***;*
- 

Adapted from Dennis Frey CMSC 313 Spring 2011

## **Pointer Operators**

**\* = dereference** The \* operator is used to define pointer variables and to<br>dereference a pointer. "Dereferencing" a pointer means to use<br>the value of the pointee.

**& = address of The & operator gives the address of a variable. Recall the use of & in scanf( )**

Adapted from Dennis Frey CMSC 313 Spring 2011

## **Pointer Examples**

**int x = 1, y = 2; int \*ip; /\* pointer to int \*/**

**ip = &x; y = \*ip;**  $*ip = 0;$ <br>  $*ip = *ip + 10;$ 

**\*ip += 1; (\*ip)++; ip++;**

Adapted from Dennis Frey CMSC 313 Spring 2011

# **Pointer and Variable types** Adapted from Dennis Frey CMSC 313 Spring 2011 **The type of a pointer and its pointee must match int a = 42; int \*ip; double d = 6.34; double \*dp; ip = &a; /\* ok -- types match \*/ dp = &d; /\* ok \*/ ip = &d; /\* compiler error -- type mismatch \*/ dp = &a; /\* compiler error \*/**

## **More Pointer Code**

**int a = 1, \*ptr1;**

**ptr1 = &a; printf("a = %d, &a = %p, ptr1 = %p, \*ptr1 = %d\n", a, &a, ptr1, \*ptr1) ;**

**\*ptr1 = 35;**

**printf("a = %d, &a = %p, ptr1 = %p, \*ptr1 = %d\n", a, &a, ptr1, \*ptr1);**

Adapted from Dennis Frey CMSC 313 Spring 2011

## **NULL** • **NULL is a special value which may be assigned to a pointer** • **NULL indicates that a pointer points to nothing** • **Often used when pointers are declared int \*pInt = NULL;** • **Used as return value to indicate failure int \*myPtr; myPtr = myFunction( );**   $if (myPtr == NULL)$ **/\* something bad happened \*/ }** • **Dereferencing a pointer whose value is NULL will result in program termination.**

Adapted from Dennis Frey CMSC 313 Spring 2011

## **Pointers and Function Arguments**

• **Since C passes all primitive function arguments "by value".**

**/\* version 1 of swap \*/ void swap (int a, int b) {**

**int temp;** 

**temp = a; a = b; b = temp;**

**}**

**/\* calling swap from somewhere in main() \*/ int x = 42, y = 17; swap( x, y ); printf("%d, %d\n", x, y); // what does this print?**

Adapted from Dennis Frey CMSC 313 Spring 2011

## **A better swap( )**

**/\* pointer version of swap \*/ void swap (int \*px, int \*py) {**

**int temp; temp = \*px; \*px = \*py; \*py = temp;**

**}**

/\* calling swap from somewhere in main( ) \*/<br>int  $x = 42$ ,  $y = 17$ ; **swap( &x, &y ); printf("%d, %d\n", x, y); // what does this print?**

Adapted from Dennis Frey CMSC 313 Spring 2011

#### **More Pointer Function Parameters**

- **Passing the address of variable(s) to a function can be used to have a function "return" multiple values.**
- **The pointer arguments point to variables in the calling code which are changed ("returned") by the function.**

Adapted from Dennis Frey CMSC 313 Spring 2011

## **ConvertTime.c** Adapted from Dennis Frey CMSC 313 Spring 2011 **void convertTime (int time, int \*pHours, int \*pMins) { \*pHours = time / 60; \*pMins = time % 60; } int main( ) { int time, hours, minutes; printf("Enter a time duration in minutes: "); scanf ("%d", &time); convertTime (time, &hours, &minutes); printf("HH:MM format: %d:%02d\n", hours, minutes); return 0; }**

#### **An Exercise**

#### • **What is the output from this code?**

**void myFunction (int a, int \*b) {**  $a = 7;$ **\*b = a; b = &a; \*b = 4;**  $print(f("d, %d\nu", a, *b))$ ; **} int main() {**

**int m = 3, n = 5; myFunction(m, &n); printf("%d, %d\n", m, n); return 0; }**

Adapted from Dennis Frey CMSC 313 Spring 2011

#### **Pointers to struct**

**/\* define a struct for related student data \*/ typedef struct student { char name[50]; char major[20]; double gpa; } STUDENT;**

**STUDENT bob = {"Bob Smith", "Math", 3.77}; STUDENT sally = {"Sally", "CSEE", 4.0};**

**/\* pStudent is a "pointer to struct student" \*/ STUDENT \*pStudent;**

**/\* make pStudent point to bob \*/ pStudent = &bob;**

Adapted from Richard Chang, CMSC 313 Spring 2013

#### **Pointers to struct(2)**

**/\* pStudent is a "pointer to struct student" \*/ STUDENT \*pStudent;**

**/\* make pStudent point to bob \*/ pStudent = &bob;**

**printf ("Bob's name: %s\n", (\*pStudent).name); printf ("Bob's gpa: %f\n", (\*pStudent).gpa);**

**/\* use -> to access the members \*/ pStudent = &sally; printf ("Sally's name: %s\n", pStudent->name); printf ("Sally's gpa: %f\n", pStudent->gpa);**

Adapted from Dennis Frey CMSC 313 Spring 2011

## **Pointer to struct for functions**

**void printStudent(STUDENT \*studentp) { printf("Name : %s\n", studentp->name); printf("Major: %s\n", studentp->major); printf("GPA : %4.2f", studentp->gpa);**

**}**

• **Passing a pointer to a struct to a function is more efficient than passing the struct itself. Why is this true?**

Adapted from Richard Chang, CMSC 313 Spring 2013

**Pointers and Arrays**

Adapted from Richard Chang, CMSC 313 Spring 2013

## **Pointers and Arrays** • **In C, there is a strong relationship between pointers and arrays.** • **The declaration int a[10]; defines an array of 10 integers.**

- **The declaration int \*p; defines p as a "pointer to an int".**
- The assignment  $p = a$ ; makes  $p$  an alias for the array and sets  $p$ <br>to point to the first element of the array.<br>(We could also write  $p = sa[0]$ ;)
- **We can now reference members of the array using either a or p**

**a[4] = 9; p[3] = 7; int**  $x = p[6] + a[4] \cdot 2;$ 

#### **More Pointers and Arrays**

- **The name of an array is equivalent to a pointer to the first element of the array and vice-versa.**
- **Therefore, if a is the name of an array, the expression a[ i ] is equivalent to \*(a + i).**
- It follows then that  $\epsilon a$  [ i ] and  $(a + i)$  are also equivalent.<br>Both represent the address of the i-th element beyond a.
- On the other hand, if  $p$  is a pointer, then it may be used with a subscript as if it were the name of an array.  $p[i]$  **is identical to**  $*(p + i)$
- *In short, an array-and-index expression is equivalent to a pointer-and- offset expression and vice-versa.*

Adapted from Richard Chang, CMSC 313 Spring 2013

#### **So, what's the difference?**

- If the name of an array is synonymous with a pointer to the first element<br>of the array, then what's the difference between an array name and a **pointer?**
- **An array name can only "point" to the first element of its array. It can never point to anything else.**
- **A pointer may be changed to point to any variable or array of the appropriate type**

Adapted from Richard Chang, CMSC 313 Spring 2013

## **Array Name vs Pointer**

**int g, grades[ ] = {10, 20, 30, 40 }, myGrade 100, yourGrade = 85, \*pGrade; = /\* grades can be (and usually is) used as array for (g = 0; g < 4; g++) printf("%d\n" grades[g]); name \*/**

**/\* grades can be used as a pointer to its array for (g = 0; g < 4; g++) printf("%d\n" \*(grades + g); if it doesn't change\*/**

**/\* but grades can't point anywhere grades = &myGrade; else \*/ /\* compiler error \*/**

/\* pGrades can be an alias for grades and used like an array name<br>pfrades = grades;<br>for( g = 0; g < 4; g++) /\* or pGrades =  $6$ grades[0]; \*/<br>for( g = 0; g < 4; g++) <br>printf( "Md\n", pGrades[q]);

/\* pGrades can be an alias for grades and be used like a pointer that changes<br>\*/ for (g = 0; g < 4; g++)<br>printf("%d\n" \*pGrades++);

**/\* BUT, pGrades printf( pGrades printf( pCrades can point to something else other than the grades array <br>=** *{myGrade;***}<br>"%d\n", \*pGrades);<br>= \$yourGrade;<br>"%d\n", \*pGrades);** 

#### **Array Name vs Pointer**

**int g, grades[ ] = {10, 20, 30, 40 }, myGrade = 100, yourGrade = 85, \*pGrade;**

**/\* grades can be (and usually is) used as array name \*/ for (g = 0; g < 4; g++) printf("%d\n" grades[g]);**

**/\* grades can be used as a pointer to its array if it doesn't change\*/ for (g = 0; g < 4; g++) printf("%d\n" \*(grades + g);**

**/\* but grades can't point anywhere else \*/ Grades = &myGrade; /\* compiler error \*/**

**/\* pGrades can be an alias for grades and used like an array name \*/ pGrades = grades; /\* or pGrades = &grades[0]; \*/ for( g = 0; g < 4; g++) printf( "%d\n", pGrades[g]);**

**/\* pGrades can be an alias for grades and be used like a pointer that changes \*/ for (g = 0; g < 4; g++) printf("%d\n" \*pGrades++);**

/\* BUT, pGrades can point to something else other than the grades array \*/<br>pGrades = £myGrade;<br>printf( "%d\n", \*pGrades);<br>pGrades = £yourGrade;<br>printf( "%d\n", \*pGrades);<br>printf( "%d\n", \*pGrades);

pted from Dennis Frey CMSC 313 Spring 2011

#### **More Pointers & Arrays**

- **If p points to a particular element of an array, then p + 1 points to the next element of the array and p + n points n elements after p.**
- **The meaning a "adding 1 to a pointer" is that p + 1 points to the next element in the array, REGARDLESS of the type of the array.**

Adapted from Richard Chang, CMSC 313 Spring 2013

#### **Pointer Arithmetic**

- **If p is an alias for an array of ints, then p[ k ] is the k-th int and so is**  $*(p + k)$ .
- **If p is an alias for an array of doubles, then p**[ k ] **is** the k-th double and so  $\mathbf{is} \times (\mathbf{p} + \mathbf{k})$ .
- **Adding a constant, k, to a pointer (or array name) actually adds k \* sizeof(pointer type) to the value of the pointer.**
- **This is one important reason why the type of a pointer must be specified when it's defined.**

#### **Pointer Gotcha**

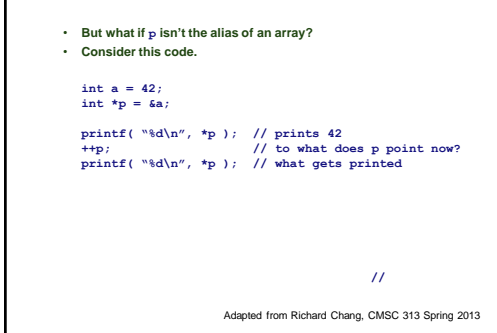

## **Printing an Array**

• **The code below shows how to use a parameter array name as a pointer.**

**void printGrades( int grades[ ], int size ) { int i; for (i = 0; i < size; i++) printf( "%d\n", \*grades ); ++grades;**

**}**

• **What about this prototype?**

**void printGrades( int \*grades, int size );**

Adapted from Richard Chang, CMSC 313 Spring 2013

### **Passing Arrays**

• **Arrays are passed "by reference" (its address is passed by value):**

**int sumArray( int A[], int size) ;**

**is equivalent to**

**int sumArray( int \*A, int size) ;**

• **Use A as an array name or as a pointer.**

• **The compiler always sees A as a pointer. In fact, any error messages produced will refer to A as an int \***

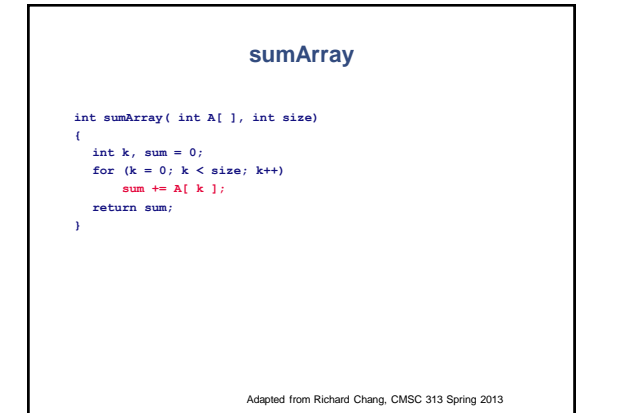

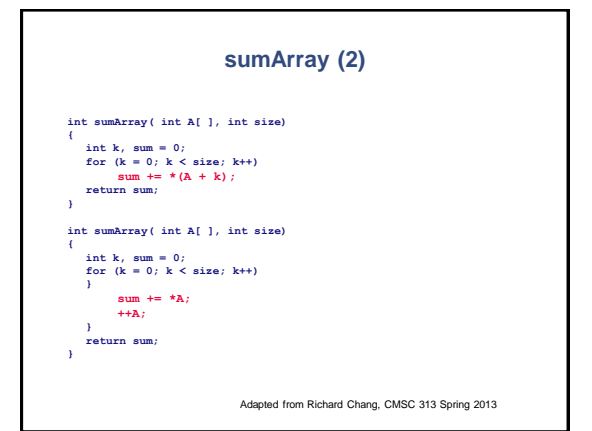

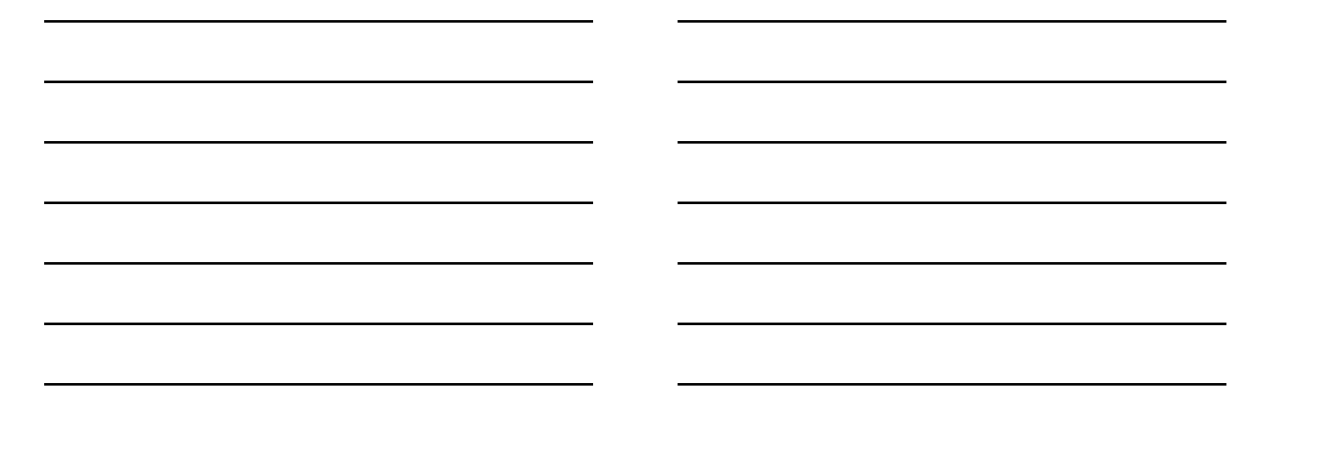